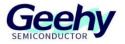

# **User Manual**

# **APM32F407VG MINI BOARD**

Version: V1.1

© Geehy Semiconductor Co., Ltd.

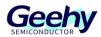

#### 1. Performance

- 32-bit Arm<sup>®</sup> Cortex<sup>®</sup>-M4
- Max frequency: 168MHz
- Flash: 1MB
- SRAM: 192+4KB

#### 2. Interface and Resources

- USB: 1 (Type B)
- JTAG/SWD: 1
- LED: 2
- KEY: 2
- RESET KEY: 1
- GPIO: 76
- USART: 1 (Switch to USART1 or USART2 by jumper)

#### 3. Start

- 1) Ensure a solid connection for jumper J6, J7, J8, J9 and J10.
- 2) Connect the USB in development board with PC by a Type B cable and power the development board.
- 3) Connect the emulator with SWD interface for MCU programming and debugging.

### 4. System Requirements

Windows OS (7/8/10)

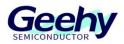

## 5. Development Tool

Keil: MDK-ARM

## 6. Appearance

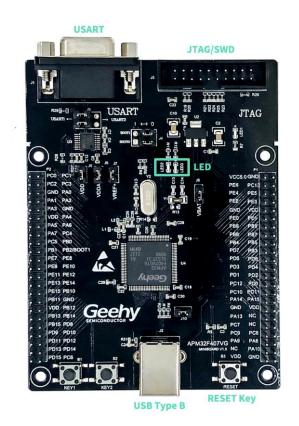

#### 7. Schematic Diagram

Refer to 《APM32F407VG MINIBOARD V1.0.PDF》

# Geehy Semiconductor Co., Ltd.

Sldg.1, No.83 Guangwan Street, Zhuhai, Guangdong, China

&+86 0756 6299999

www.geehy.com